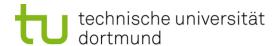

# **Computational Intelligence**

**Winter Term 2018/19** 

Prof. Dr. Günter Rudolph

Lehrstuhl für Algorithm Engineering (LS 11)

Fakultät für Informatik

**TU Dortmund** 

- Organization (Lectures / Tutorials)
- Overview CI
- Introduction to ANN
  - McCulloch Pitts Neuron (MCP)
  - Minsky / Papert Perceptron (MPP)

# Who are you?

either

studying "Automation and Robotics" (Master of Science)

Module "Optimization"

or

studying "Informatik"

- BSc-Modul "Einführung in die Computational Intelligence"
- Hauptdiplom-Wahlvorlesung (SPG 6 & 7)

or ... let me know!

## Who am I?

# Günter Rudolph

Fakultät für Informatik, LS 11

Guenter.Rudolph@tu-dortmund.de OH-14, Room 2.32

office hours:

Tuesday, 10:30–11:30am and by appointment

- ← best way to contact me
- ← if you want to see me

| Lectures  | Wednesday                    | 10:15-11:45                | OH12, R. E.003,                          | weekly |
|-----------|------------------------------|----------------------------|------------------------------------------|--------|
| Tutorials | either Thursday<br>or Friday | 16:00-17:30<br>14:15-15:45 | OH14, R. 1.04, bi-<br>OH14, R. 1.04, bi- | ,      |

Marius Bommert, MSc, LS 11 **Tutor** 

#### Information

http://ls11-www.cs.tu-dortmund.de/people/rudolph/ teaching/lectures/CI/WS2018-19/lecture.jsp

Slides see web page Literature see web page

#### **Exams**

Effective since winter term 2014/15: written exam (not oral)

- Informatik, Diplom: Leistungsnachweis → 'Übungsschein'
- Informatik, Diplom: Fachprüfung → written exam (90 min)
- Informatik, Bachelor: Module 
  → written exam (90 min)
- ◆ Automation & Robotics, Master: Module
   → written exam (90 min)
- whoever else ... → written exam (90 min)

mandatory for registration to written exam: must pass tutorial

# **Knowledge** about

- mathematics,
- programming,
- logic

is helpful.

# But what if something is unknown to me?

- covered in the lecture
- pointers to literature

#### ... and don't hesitate to ask!

#### What is CI?

- ⇒ umbrella term for computational methods inspired by nature
- artifical neural networks
- evolutionary algorithms
- fuzzy systems
- swarm intelligence
- artificial immune systems
- growth processes in trees

• ...

backbone

new developments

- term "computational intelligence" made popular by John Bezdek (FL, USA)
- originally intended as a demarcation line
  - ⇒ establish border between artificial and computational intelligence
- nowadays: blurring border

# our goals:

- 1. know what CI methods are good for!
- 2. know when refrain from CI methods!
- 3. know why they work at all!
- 4. know how to apply and adjust CI methods to your problem!

# **Biological Prototype**

- Neuron
  - Information gathering (D)
  - Information processing (C)
  - Information propagation (A / S)

human being: 10<sup>12</sup> neurons

electricity in mV range

speed: 120 m / s

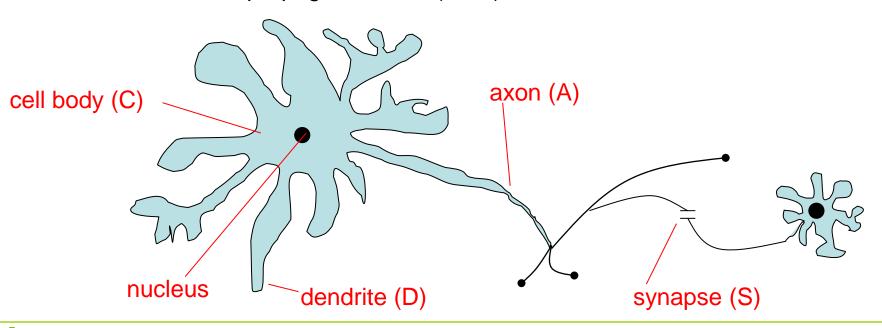

#### **Abstraction**

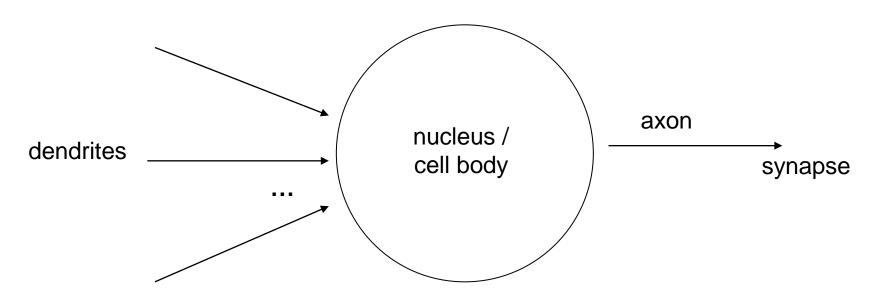

signal input

signal processing

signal output

## Model

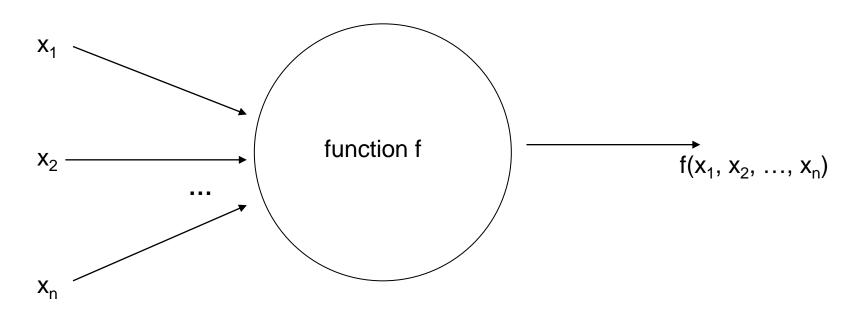

McCulloch-Pitts-Neuron 1943:

$$x_i \in \{ 0, 1 \} =: \mathbb{B}$$

 $f: \mathbb{B}^n o \mathbb{B}$ 

#### 1943: Warren McCulloch / Walter Pitts

- description of neurological networks
  - → modell: McCulloch-Pitts-Neuron (MCP)
- basic idea:
  - neuron is either active or inactive
  - skills result from *connecting* neurons
- considered static networks
   (i.e. connections had been constructed and not learnt)

#### McCulloch-Pitts-Neuron

n binary input signals  $x_1, ..., x_n$ 

threshold  $\theta > 0$ 

$$f(x_1, \dots, x_n) = \begin{cases} 1 & \text{if } \sum_{i=1}^n x_i \ge \theta \\ 0 & \text{else} \end{cases}$$

#### boolean OR

 $\Rightarrow$  can be realized:

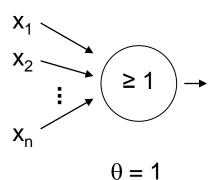

#### boolean AND

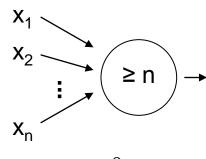

$$\theta = n$$

#### **McCulloch-Pitts-Neuron**

n binary input signals  $x_1, ..., x_n$ threshold  $\theta > 0$ 

in addition: m binary inhibitory signals y<sub>1</sub>, ..., y<sub>m</sub>

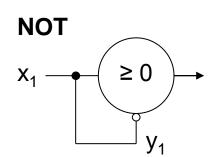

$$\tilde{f}(x_1,\ldots,x_n;y_1,\ldots,y_m) = f(x_1,\ldots,x_n) \cdot \prod_{j=1}^m (1-y_j)$$

- if at least one  $y_i = 1$ , then output = 0
- otherwise:
  - sum of inputs ≥ threshold, then output = 1 else output = 0

# **Assumption:**

inputs also available in inverted form, i.e. ∃ inverted inputs.

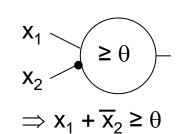

#### Theorem:

Every logical function  $F: \mathbb{B}^n \to \mathbb{B}$  can be simulated with a two-layered McCulloch/Pitts net.

# **Example:**

$$F(x) = x_1 x_2 \bar{x}_3 \vee \bar{x}_1 \bar{x}_2 \bar{x}_3 \vee x_1 \bar{x}_4$$

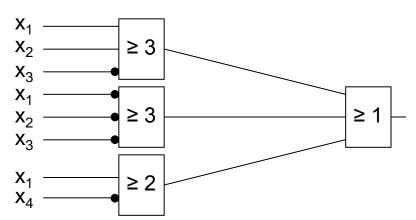

**Proof:** (by construction)

Every boolean function F can be transformed in disjunctive normal form

- ⇒ 2 layers (AND OR)
- 1. Every clause gets a decoding neuron with  $\theta = n$   $\Rightarrow$  output = 1 only if clause satisfied (AND gate)
- 2. All outputs of decoding neurons are inputs of a neuron with  $\theta = 1$  (OR gate)

q.e.d.

# Generalization: inputs with weights

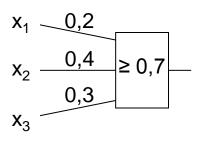

fires 1 if

$$0.2 x_1 + 0.4 x_2 + 0.3 x_3 \ge 0.7$$

$$2 x_1 + 4 x_2 + 3 x_3 \ge 7$$

$$\downarrow \downarrow$$

duplicate inputs!

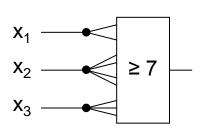

⇒ equivalent!

#### Theorem:

Weighted and unweighted MCP-nets are equivalent for weights  $\in \mathbb{Q}^+$ .

## **Proof:**

Let 
$$\sum_{i=1}^n \frac{a_i}{b_i} x_i \geq \frac{a_0}{b_0}$$
 with  $a_i, b_i \in \mathbb{N}$ 

Multiplication with  $\prod b_i$  yields inequality with coefficients in  $\mathbb N$ i=0

Duplicate input  $x_i$ , such that we get  $a_i b_1 b_2 \square b_{i-1} b_{i+1} \square b_n$  inputs.

Threshold  $\theta = a_0 b_1 \square b_n$ 

Set all weights to 1.

q.e.d.

#### **Conclusion for MCP nets**

- + feed-forward: able to compute any Boolean function
- + recursive: able to simulate DFA
- very similar to conventional logical circuits
- difficult to construct
- no good learning algorithm available

## Perceptron (Rosenblatt 1958)

- → complex model → reduced by Minsky & Papert to what is "necessary"
- $\rightarrow$  Minsky-Papert perceptron (MPP), 1969  $\rightarrow$  essential difference:  $x \in [0,1] \subset \mathbb{R}$

# What can a single MPP do?

$$w_1 x_1 + w_2 x_2 \ge \theta$$

isolation of x<sub>2</sub> yields:

$$x_2 \ge \frac{\theta}{w_2} - \frac{w_1}{w_2} x_1 \qquad \begin{array}{c} & \\ \\ & \\ \\ & \\ \end{array}$$

#### **Example:**

$$0,9x_1+0,8x_2 \ge 0,6$$

$$\Leftrightarrow x_2 \ge \frac{3}{4} - \frac{9}{8}x_1$$

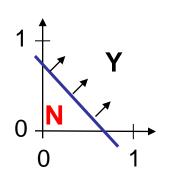

separating line

separates  $\mathbb{R}^2$ 

in 2 classes

## **Introduction to Artificial Neural Networks**

# **Lecture 01**

$$\bigcirc = 0$$
  $\bullet = 1$ 

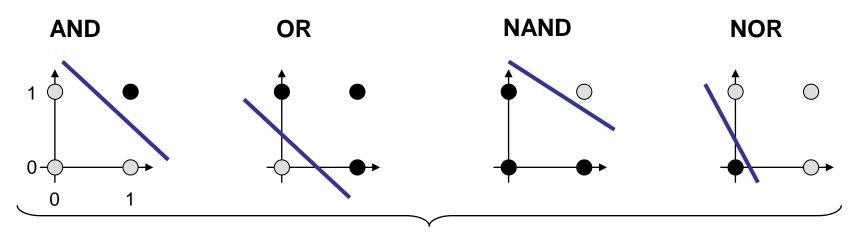

→ MPP at least as powerful as MCP neuron!

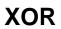

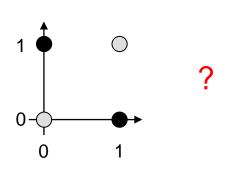

| X <sub>1</sub> | <b>X</b> <sub>2</sub> | xor |
|----------------|-----------------------|-----|
| 0              | 0                     | 0   |
| 0              | 1                     | 1   |
| 1              | 0                     | 1   |
| 1              | 1                     | 0   |

$$\Rightarrow 0 < \theta$$

$$\Rightarrow w_2 \ge \theta$$

$$\Rightarrow w_1 \ge \theta$$

$$\Rightarrow w_1 + w_2 < \theta$$

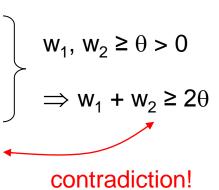

$$W_1 X_1 + W_2 X_2 \ge \theta$$

# 1969: Marvin Minsky / Seymor Papert

- book Perceptrons → analysis math. properties of perceptrons
- disillusioning result:perceptions fail to solve a number of trivial problems!
  - XOR-Problem
  - Parity-Problem
  - Connectivity-Problem
- "conclusion": All artificial neurons have this kind of weakness!
  - ⇒ research in this field is a scientific dead end!

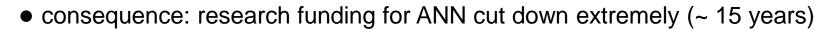

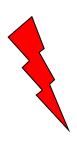

## how to leave the "dead end":

<u>Multilayer</u> Perceptrons:

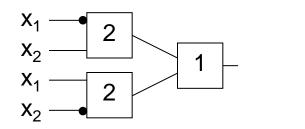

⇒ realizes XOR

2. Nonlinear separating functions:

**XOR** 

$$g(x_1, x_2) = 2x_1 + 2x_2 - 4x_1x_2 - 1$$
 with  $\theta = 0$ 

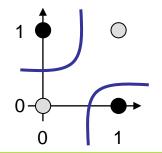

$$g(0,0) = -1$$
  
 $g(0,1) = +1$ 

$$q(0,1) = +1$$

$$g(1,0) = +1$$

$$g(1,1) = -1$$

# How to obtain weights $w_i$ and threshold $\theta$ ?

as yet: by construction

example: NAND-gate

| <b>X</b> <sub>1</sub> | X <sub>2</sub> | NAND |
|-----------------------|----------------|------|
| 0                     | 0              | 1    |
| 0                     | 1              | 1    |
| 1                     | 0              | 1    |
| 1                     | 1              | 0    |

$$\Rightarrow 0 \ge \theta$$

$$\Rightarrow w_2 \ge \theta$$

$$\Rightarrow w_1 \ge \theta$$

$$\Rightarrow w_1 + w_2 < \theta$$

requires solution of a system of linear inequalities (∈ P)

(e.g.: 
$$w_1 = w_2 = -2$$
,  $\theta = -3$ )

now: by "learning" / training

# **Perceptron Learning**

Assumption: test examples with correct I/O behavior available

## **Principle:**

- (1) choose initial weights in arbitrary manner
- (2) feed in test pattern
- (3) if output of perceptron wrong, then change weights
- (4) goto (2) until correct output for all test paterns

graphically:

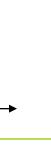

→ translation and rotation of separating lines

## **Introduction to Artificial Neural Networks**

#### Lecture 01

**Example** 

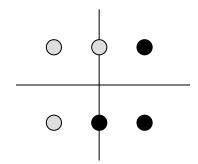

$$P = \left\{ \left( \begin{array}{c} 1 \\ 1 \end{array} \right), \left( \begin{array}{c} 1 \\ -1 \end{array} \right), \left( \begin{array}{c} 0 \\ -1 \end{array} \right) \right\} \quad \bullet$$

$$N = \left\{ \begin{pmatrix} -1 \\ -1 \end{pmatrix}, \begin{pmatrix} -1 \\ 1 \end{pmatrix}, \begin{pmatrix} 0 \\ 1 \end{pmatrix} \right\} \quad \bigcirc$$

threshold as a weight:  $w = (\theta, w_1, w_2)^{\circ}$ 

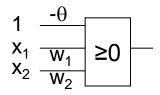

$$\downarrow \downarrow$$

$$P = \left\{ \begin{pmatrix} 1 \\ 1 \\ 1 \end{pmatrix}, \begin{pmatrix} 1 \\ 1 \\ -1 \end{pmatrix}, \begin{pmatrix} 1 \\ 0 \\ -1 \end{pmatrix} \right\}$$

$$N = \left\{ \begin{pmatrix} 1 \\ -1 \\ -1 \end{pmatrix}, \begin{pmatrix} 1 \\ -1 \\ 1 \end{pmatrix}, \begin{pmatrix} 1 \\ 0 \\ 1 \end{pmatrix} \right\}$$

suppose initial vector of weights is

$$W^{(0)} = (1, -1, 1)^{\circ}$$

# Introduction to Artificial Neural Networks

#### Lecture 01

# Perceptron Learning

P: set of positive examples N: set of negative examples

- → output 1  $\rightarrow$  output 0
- threshold  $\theta$  integrated in weights

- 1. choose  $w_0$  at random, t = 0
- 2. choose arbitrary  $x \in P \cup N$
- 3. if  $x \in P$  and  $w_t$ 'x > 0 then goto 2 if  $x \in \mathbb{N}$  and  $w_t, x \leq 0$  then goto 2
- 4. if  $x \in P$  and  $w_t$ ' $x \le 0$  then  $W_{t+1} = W_t + X$ ; t++; goto 2
- 5. if  $x \in N$  and  $w_t$ 'x > 0 then  $W_{t+1} = W_t - X$ ; t++; goto 2
- 6. stop? If I/O correct for all examples!

I/O correct!

let w'x  $\leq$  0, should be > 0!  $(w+x)^{\cdot}X = w^{\cdot}X + x^{\cdot}X > w^{\cdot}X$ 

let w'x > 0, should be  $\leq 0!$  (w-x)'x = w'x - x'x < w'x

**remark:** algorithm converges, is finite, worst case: exponential runtime

We know what a single MPP can do.

What can be achieved with many MPPs?

## Single MPP

⇒ separates plane in two half planes

Many MPPs in 2 layers ⇒ can identify convex sets

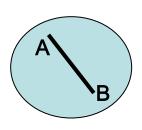

 $\Rightarrow$  2 layers!

 $\forall$  a,b  $\in$  X:

$$\lambda$$
 a + (1- $\lambda$ ) b  $\in$  X

for  $\lambda \in (0,1)$ 

← 2. Convex?

Single MPP ⇒ separates plane in two half planes

Many MPPs in 2 layers ⇒ can identify convex sets

Many MPPs in 3 layers  $\Rightarrow$  can identify arbitrary sets

Many MPPs in > 3 layers  $\Rightarrow$  not really necessary!

# arbitrary sets:

- 1. partitioning of nonconvex set in several convex sets
- 2. two-layered subnet for each convex set
- 3. feed outputs of two-layered subnets in OR gate (third layer)